Pham 5284

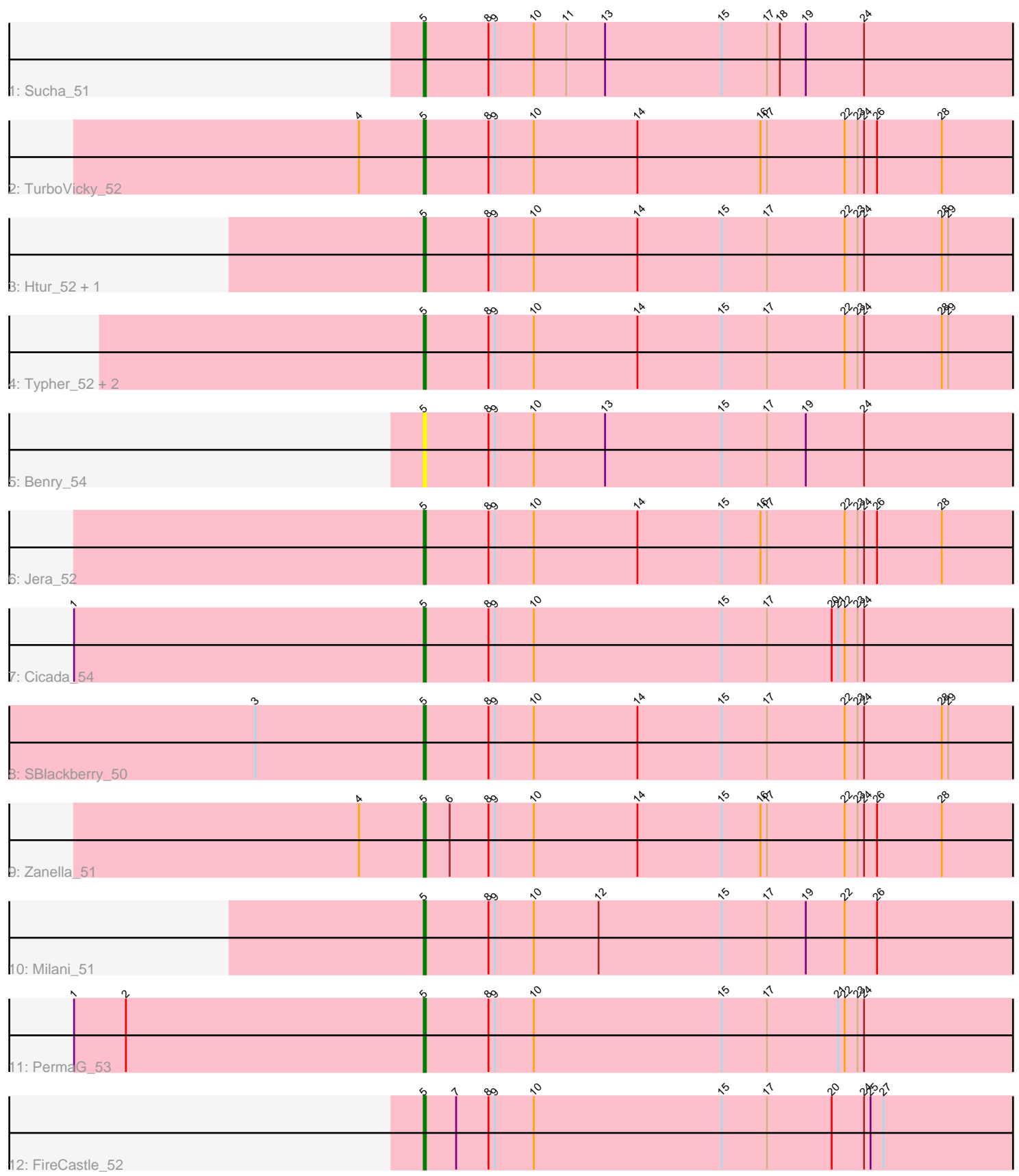

Note: Tracks are now grouped by subcluster and scaled. Switching in subcluster is indicated by changes in track color. Track scale is now set by default to display the region 30 bp upstream of start 1 to 30 bp downstream of the last possible start. If this default region is judged to be packed too tightly with annotated starts, the track will be further scaled to only show that region of the ORF with annotated starts. This action will be indicated by adding "Zoomed" to the title. For starts, yellow indicates the location of called starts comprised solely of Glimmer/GeneMark auto-annotations, green indicates the location of called starts with at least 1 manual gene annotation.

# Pham 5284 Report

This analysis was run 04/28/24 on database version 559.

Pham number 5284 has 15 members, 2 are drafts.

Phages represented in each track:

- Track 1 : Sucha 51
- Track  $2:$  Turbo  $\overline{V}$ icky\_52
- Track 3 : Htur\_52, Rasovi\_55
- Track 4 : Typher\_52, Goodman\_53, Johann\_53
- Track 5 : Benry 54
- Track 6 : Jera\_52
- Track 7 : Cicada\_54
- Track 8 : SBlackberry\_50
- Track 9 : Zanella 51
- Track 10 : Milani\_51
- Track 11 : PermaG\_53
- Track 12 : FireCastle 52

## **Summary of Final Annotations (See graph section above for start numbers):**

The start number called the most often in the published annotations is 5, it was called in 13 of the 13 non-draft genes in the pham.

Genes that call this "Most Annotated" start:

• Benry\_54, Cicada\_54, FireCastle\_52, Goodman\_53, Htur\_52, Jera\_52, Johann\_53, Milani\_51, PermaG\_53, Rasovi\_55, SBlackberry\_50, Sucha\_51, TurboVicky\_52, Typher\_52, Zanella\_51,

Genes that have the "Most Annotated" start but do not call it: •

Genes that do not have the "Most Annotated" start: •

## **Summary by start number:**

Start 5:

• Found in 15 of 15 ( 100.0% ) of genes in pham

• Manual Annotations of this start: 13 of 13

• Called 100.0% of time when present

• Phage (with cluster) where this start called: Benry 54 (EJ), Cicada 54 (EJ), FireCastle\_52 (EJ), Goodman\_53 (EJ), Htur\_52 (EJ), Jera\_52 (EJ), Johann 53 (EJ), Milani\_51 (EJ), PermaG\_53 (EJ), Rasovi\_55 (EJ), SBlackberry\_50 (EJ), Sucha\_51 (EJ), TurboVicky\_52 (EJ), Typher\_52 (EJ), Zanella\_51 (EJ),

#### **Summary by clusters:**

There is one cluster represented in this pham: EJ

Info for manual annotations of cluster EJ: •Start number 5 was manually annotated 13 times for cluster EJ.

#### **Gene Information:**

Gene: Benry\_54 Start: 37278, Stop: 37574, Start Num: 5 Candidate Starts for Benry\_54: (Start: 5 @37278 has 13 MA's), (8, 37308), (9, 37311), (10, 37329), (13, 37362), (15, 37416), (17, 37437), (19, 37455), (24, 37482),

Gene: Cicada\_54 Start: 37915, Stop: 38214, Start Num: 5 Candidate Starts for Cicada\_54: (1, 37753), (Start: 5 @37915 has 13 MA's), (8, 37945), (9, 37948), (10, 37966), (15, 38053), (17, 38074), (20, 38104), (21, 38107), (22, 38110), (23, 38116), (24, 38119),

Gene: FireCastle\_52 Start: 38317, Stop: 38613, Start Num: 5 Candidate Starts for FireCastle\_52: (Start: 5 @38317 has 13 MA's), (7, 38332), (8, 38347), (9, 38350), (10, 38368), (15, 38455), (17, 38476), (20, 38506), (24, 38521), (25, 38524), (27, 38530),

Gene: Goodman\_53 Start: 37902, Stop: 38198, Start Num: 5 Candidate Starts for Goodman\_53: (Start: 5 @37902 has 13 MA's), (8, 37932), (9, 37935), (10, 37953), (14, 38001), (15, 38040), (17, 38061), (22, 38097), (23, 38103), (24, 38106), (28, 38142), (29, 38145),

Gene: Htur\_52 Start: 38564, Stop: 38860, Start Num: 5 Candidate Starts for Htur\_52: (Start: 5 @38564 has 13 MA's), (8, 38594), (9, 38597), (10, 38615), (14, 38663), (15, 38702), (17, 38723), (22, 38759), (23, 38765), (24, 38768), (28, 38804), (29, 38807),

Gene: Jera\_52 Start: 36592, Stop: 36888, Start Num: 5 Candidate Starts for Jera\_52: (Start: 5 @36592 has 13 MA's), (8, 36622), (9, 36625), (10, 36643), (14, 36691), (15, 36730), (16, 36748), (17, 36751), (22, 36787), (23, 36793), (24, 36796), (26, 36802), (28, 36832),

Gene: Johann\_53 Start: 37902, Stop: 38198, Start Num: 5 Candidate Starts for Johann\_53: (Start: 5 @37902 has 13 MA's), (8, 37932), (9, 37935), (10, 37953), (14, 38001), (15, 38040), (17, 38061), (22, 38097), (23, 38103), (24, 38106), (28, 38142), (29, 38145),

Gene: Milani\_51 Start: 37503, Stop: 37799, Start Num: 5

Candidate Starts for Milani\_51: (Start: 5 @37503 has 13 MA's), (8, 37533), (9, 37536), (10, 37554), (12, 37584), (15, 37641), (17, 37662), (19, 37680), (22, 37698), (26, 37713),

Gene: PermaG\_53 Start: 37839, Stop: 38135, Start Num: 5 Candidate Starts for PermaG\_53: (1, 37677), (2, 37701), (Start: 5 @37839 has 13 MA's), (8, 37869), (9, 37872), (10, 37890), (15, 37977), (17, 37998), (21, 38031), (22, 38034), (23, 38040), (24, 38043),

Gene: Rasovi\_55 Start: 38564, Stop: 38860, Start Num: 5 Candidate Starts for Rasovi\_55: (Start: 5 @38564 has 13 MA's), (8, 38594), (9, 38597), (10, 38615), (14, 38663), (15, 38702), (17, 38723), (22, 38759), (23, 38765), (24, 38768), (28, 38804), (29, 38807),

Gene: SBlackberry\_50 Start: 37639, Stop: 37935, Start Num: 5 Candidate Starts for SBlackberry\_50: (3, 37561), (Start: 5 @37639 has 13 MA's), (8, 37669), (9, 37672), (10, 37690), (14, 37738), (15, 37777), (17, 37798), (22, 37834), (23, 37840), (24, 37843), (28, 37879), (29, 37882),

Gene: Sucha\_51 Start: 36701, Stop: 36997, Start Num: 5 Candidate Starts for Sucha\_51: (Start: 5 @36701 has 13 MA's), (8, 36731), (9, 36734), (10, 36752), (11, 36767), (13, 36785), (15, 36839), (17, 36860), (18, 36866), (19, 36878), (24, 36905),

Gene: TurboVicky\_52 Start: 37857, Stop: 38153, Start Num: 5 Candidate Starts for TurboVicky\_52: (4, 37827), (Start: 5 @37857 has 13 MA's), (8, 37887), (9, 37890), (10, 37908), (14, 37956), (16, 38013), (17, 38016), (22, 38052), (23, 38058), (24, 38061), (26, 38067), (28, 38097),

Gene: Typher\_52 Start: 37415, Stop: 37711, Start Num: 5 Candidate Starts for Typher\_52: (Start: 5 @37415 has 13 MA's), (8, 37445), (9, 37448), (10, 37466), (14, 37514), (15, 37553), (17, 37574), (22, 37610), (23, 37616), (24, 37619), (28, 37655), (29, 37658),

Gene: Zanella\_51 Start: 37660, Stop: 37956, Start Num: 5 Candidate Starts for Zanella\_51: (4, 37630), (Start: 5 @37660 has 13 MA's), (6, 37672), (8, 37690), (9, 37693), (10, 37711), (14, 37759), (15, 37798), (16, 37816), (17, 37819), (22, 37855), (23, 37861), (24, 37864), (26, 37870), (28, 37900),